# **CodeSet**

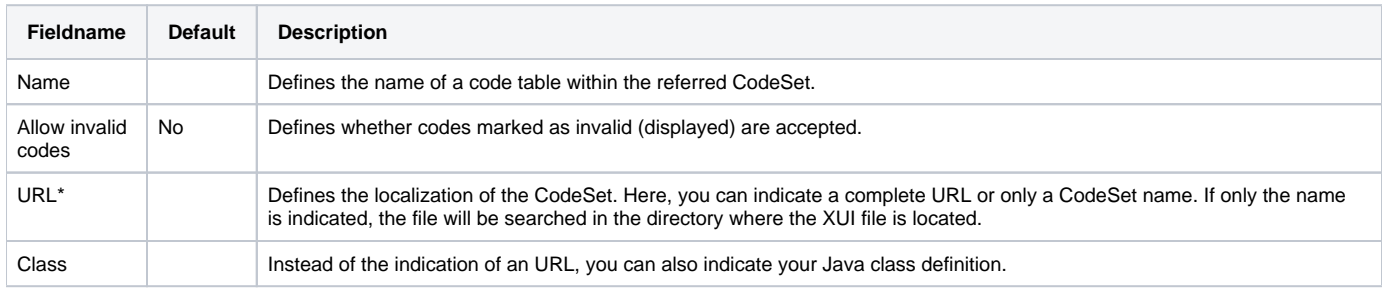

\*The indicated CodeSet file (if an URL has been indicated) is about an XML file, which must correspond to a pre-defined format (codes.xsd).

## **Structure of a CodeSet (XML schema)**

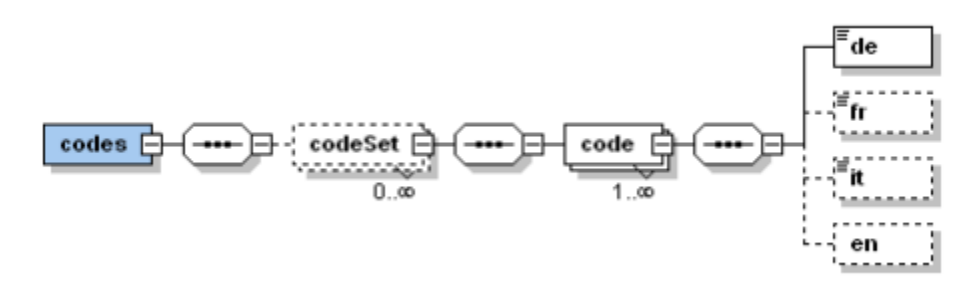

## **XML schema definition: codeSet**

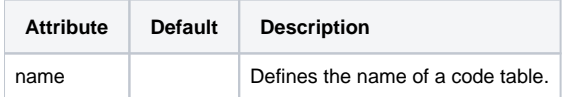

### **XML schema definition: code**

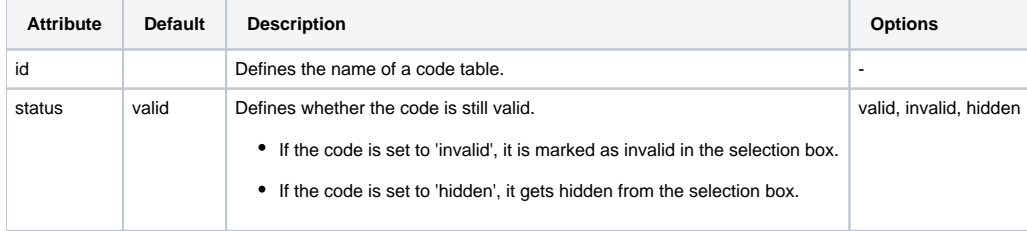

Example of a CodeSet file.

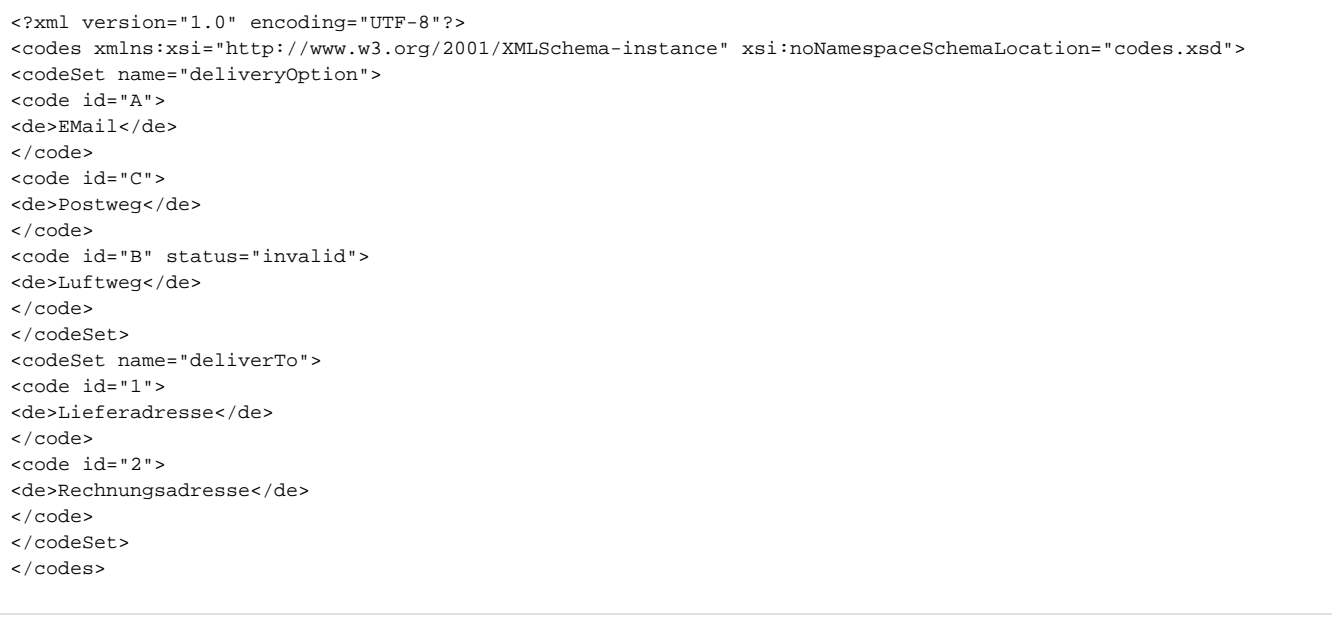

The above shown example delivers two code tables, for "deliveryOption" and "deliverTo". The code with the identification "B" (Luftweg) was marked as invalid. Consequently, it is marked as invalid in the selection box. If the user selects this code, an error message is displayed.

### **Example of an invalid code from the CodeSet**

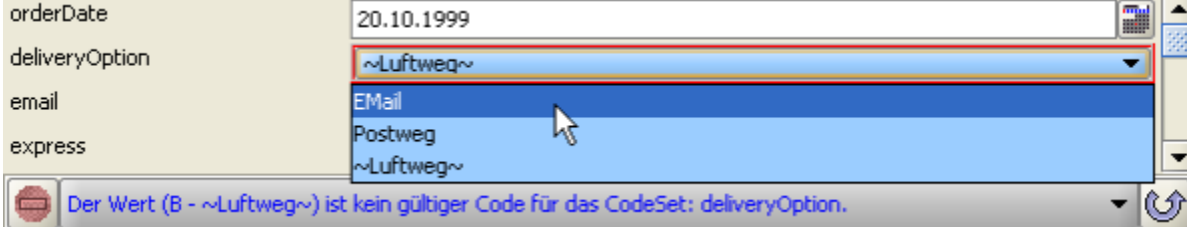